Note: If printing, try setting the printer to print 2 on one, back to front, and at draft quality.

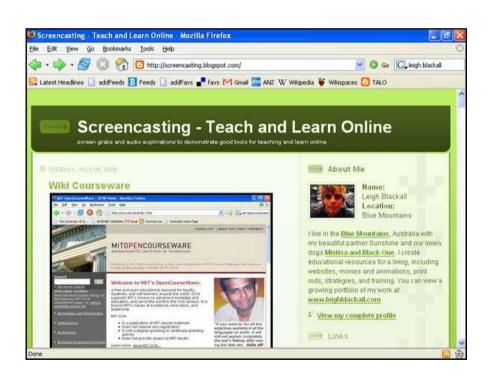

- When I find a site I like, I save it to an online bookmark service called del.icio.us.
- I can access my favourites from any network computer.
- I can look at the favorites of other people who like what I like
- I can see how many people like my work
- Let's save my screencasting blog to del.icio.us

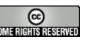

BY: Leigh Blackall

This work is licensed under the Creative Commons Attribution License.

Page 1/15

| <ul> <li>Inter://del.ico.us/leighblackal?v=38url=http%3A%2F%2Fscreencasting.blog</li> <li>Inter://del.ico.us/leighblackal?v=38url=http%3A%2F%2Fscreencasting.blog</li> <li>Inter://del.ico.us/leighblackal?v=38url=http%3A%2F%2Fscreencasting.blog</li> <li>Inter://del.ico.us/leighblackal?</li> <li>Inter://del.ico.us/leighblackal?v=38url=http%3A%2F%2Fscreencasting.blog</li> <li>Inter://del.ico.us/leighblackal?</li> <li>Inter://del.ico.us/leighblackal?</li></ul>                                                                                                    |                                                                                 | ighblackall - Mozilla Firefox                                                                                                    |                                                                                                    |
|----------------------------------------------------------------------------------------------------|---------------------------------------------------------------------------------|----------------------------------------------------------------------------------------------------|----------------------------------------------------------------------------------------------------|
| Latest Headines in addreeds in Freeds and Fars in fars Mi Graal in AVX. Wilkloods in Wilkippaces in TALO I del.icio.us / leighblackall bookmarks   inbox   post   settings   logout   about   population of the provided in the provided in                    | Ele Edit View                                                                   | Go Bookmarks Iools Help                                                                                                    |                                                                                                    |
| Cel.icio.us / leighblackall     bookmarks   inbox   post   settings   logout   about   popula     by Leigh Blackall     url http://screencasting.blogspot.com/     description Screencasting-Teach and Learn Online     extended Leigh Blackall's screencasts that demonstrate various self publishing tools     optional     tags screencasts h     space separated     suggestions HigherEducation history houses howto     save     recommended tags     Blogs howto wiki     vour tags                                                                                                    | 🧇 • 🖗 • 🕴                                                                       | 🞯 🔯 🥎 🚅 http://del.icio.us/leighblackall?v=38url=http%3A%2F%2Fscreencasting.blog                                                                                                    | G G G G Leigh blackal                                                                                                    |
| by Leigh Blackall  url http://screencasting.blogspot.com/ description Screencasting - Teach and Learn Online  extended Leigh Blackall's screencasts that demonstrate various self publishing tools optional tags screencasts h space separated suggestions HigherEducation history houses howto serve  recommended tags Blogs howto wiki  your tags screencast at article assessment asynchronous audio austafe2005 Australia blo blog blogging Blogs bombing book broadband building business cameras comusic change charge charge charge clambing collaboration comic comics community Concepts connectivism coonabarabran cooperation copyfelt CreativeCommons creativity criticism delicious delivering design DesignFolios DigitalDivide digital2005 DIY economics eding edina edpdonline edublogging Education environment firedForblogging flash free FreeAndEasy freeWiFi fireds fur funding FundingSource future games gaming GlenDawis grants graphics green HigherEducation history houses howto ideas inclusiveDesign InclusiveLearning informanagement innovation innovations inspiration internet IP ISP issues jobs                                                                                                    | 😡 Latest Headline                                                               | s 📋 addFeeds 🖪 Feeds 📋 addFavs 📲 favs M Gmail 🔛 ANZ W Wikipedia 🌹 Wikispace                                                                                                    | is 🖸 TALO                                                                                                    |
| description Screencasting - Teach and Learn Online extended Leigh Blackall's screencasts that demonstrate various self publishing tools optional tags screencasts h space separated suggestions HigherEducation history houses howto save * recommended tags Blags howto wiki * your tags * sort alphabetically   by frequency a accessability animation architecture art article assessment asynchronous audio austafe2005 Australia blo blog blogging Blags bombing book broadband building business cameras comusic change charge charge charge charge charge charge charge charge charge charge scatisty criticism delicious delivering design DesignFolios DigitalDivide digitalI2005 DI Y economics eding edna edpdonline edublogging Education environment firedForDiogging flags there FreeAndEasy freeWiFi firends fur funding FundingSource future garus garuing GlenDavis grants graphicits green HigherEducation history houses howto ideas inclusiveDesign InclusiveLearning informanagement innovations inspiration internet IP ISP issues jobs                                                                                                    |                                                                                 |                                                                                                    | logout   about   popular                                                                                                    |
| extended Leigh Blackall's screencasts that demonstrate various self publishing tools optional tags screencasts h space separated suggestions HigherEducation history houses howto save several several | url                                                                             | http://screencasting.blogspot.com/                                                                                                    | ]                                                                                                    |
| tags screencasts h space separated suggestions HigherEducation history houses howto save save several several  | description                                                                     | Screencasting - Teach and Learn Online                                                                                                    | ]                                                                                                    |
| Suggestions HigherEducation history houses howte<br>serve<br>recommended tags<br>Blegs howto wriki<br>v your tags<br>a accessability animation architecture art article assessment asynchronous audio austafe2005 Australia bio blog<br>blogging Blegs bombing book broadband building business cameras comusic change charger cheap climbing<br>collaboration comic comics community Concepts connectivism coonabarabran cooperation copylett CreativeCommons<br>creativity criticism delicious delivering design DesignFolios DigitalDivide digitalI2005 DIY economics editing<br>edina edpdonline edublogging Education environment firedForBlogging flash free FreeAndEasy freeWiFi friends fun<br>funding FundingSource future games gaming GlenDawis grants graphics green HigherEducation history houses howto<br>ideas inclusiveDesign InclusiveLearning informanagement innovations inspiration internet IP ISP issues jobs                                                                                                    | extended                                                                        | Leigh Blackall's screencasts that demonstrate various self publishing tools                                                                                                    | optional                                                                                                    |
| seve  recommended tags  Blegs howto wrki  your tags a accessability animation architecture art article assessment asynchronous audio austafe2005 Australia bio blog blogging Blegs bombing book broadband building business cameras comusic change charger cheap climbing collaboration comic comics community Concepts connectivism conabarabran cooperation copyleft CreativeCommons creativity criticism delicious delivering design DesignFolios DigitalDivide digitalD005 DIY economics editing edina edpdonline edublogging Education environment firedForBlogging flash free FreeAndEasy freeWiFi friends fun funding FundingSource future games gaming GlenDavis grants graphics green HigherEducation history houses howto ideas inclusiveDesign InclusiveLearning informanagement innovation innovations inspiration internet IP ISP issues jobs                                                                                                    | tags                                                                            | screencasts h                                                                                                    | space separated                                                                                                    |
| Blogs howto wiki     vour tags                                                                                                    |                                                                                 | HigherEducation history houses howto                                                                                                    |                                                                                                    |
| a accessability animation architecture art article assessment asynchronous audio austafe2005 Australia bio blog<br>blogging Blogs bombing book broadband building business cameras comusic change charger cheap climbing<br>collaboration comic comics community. Concepts connectnism consibarabran cooperation copyleft CreativeCommons<br>creativity criticism delicious delivering design DesignFolios DigitalDivide digital2005 DIY economics edition<br>edite adpdonline edublogging Education environment firedForeDiogging flash free FreeAndEasy freeWiFi friends fun<br>funding FundingSource future games gaming GlenDavis grahts graphics green HigherEducation history houses howto<br>ideas inclusiveDesign InclusiveLearning informanagement innovation innovations inspiration internet IP ISP issues jobs                                                                                                    |                                                                                 |                                                                                                    |                                                                                                    |
| creativity criticism delicious delicious delivering design DesignFolios DigitalDivide digitalI2005 DIY economics editing<br>edna edpdonline edublogging Education environment firedForBlogging flash free FreeAndEasy freeWiFi friends fun<br>funding FundingSource future games garning GlenDavis grants graphics green HigherEducation history houses howto<br>ideas inclusiveDesign InclusiveLearning informanagement innovation innovations inspiration internet IP ISP issues jobs                                                                                                    | a accessabil<br>blogging Blo                                                    | ity animation architecture <mark>art article</mark> assessment asynchronous audio austa<br>gs bombing book broadband building business cameras <mark>comusic</mark> change                                                                                                    | fe2005 Australia blo blog<br>charger cheap climbing                                                                                        |
| mobileNetworkLearning monani moviePlayer music newsreader newsreaders newvalues NiceSpots newds NZ office                                                                                                    | creativity crit<br>edna edpdor<br>funding Fund<br>ideas inclusi<br>learning lea | cism del.icio.us delicious delivering design DesignFolios DigitalDivide digitalDo<br>line edublogging Education environment firedForBlogging flash free FreeAndl<br>ingSource future games gaming GlenDavis grants graphics green HigherEduca<br>reDesign InclusiveLearning informangement innovation innovations inspiration in<br>ringTheory leighblackall livecommunications LMS london maps media | IOS DIY economics editing<br>Easy freeWiFi friends fun<br>tion history houses howto<br>ternet IP ISP issues jobs<br>Medical MobileLearning |

- In this screen you can see my del.icio.us account where I am in the process of saving the screencasting blog.
- There are fields I have filled out such as site URL and site description, and then there is a tag word field.
- The tag word field let's me add any number of key words that will help me recall the site later.
- Below the fields is a long list of tag words
   I have been using that can help me
   organise everything and tag the site
   quickly.

This work is licensed under the Creative Commons Attribution License.

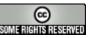

#### **BY: Leigh Blackall**

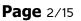

| 😕 del.icio.us/leighblackall/screencasts - Mozilla Firefox                                                                                                    |                                                            |                                                                                                    |
|----------------------------------------------------------------------------------------------------|------------------------------------------------------------|----------------------------------------------------------------------------------------------------|
| Ele Edit View Go Bookmarks Iools Help                                                                                                    |                                                            | <                                                                                                    |
| 🐢 • 🧼 • 🤔 🙆 😭 F http://del.icio.us/leighblacka                                                                                                    | l/screencasts                                              | 🖌 🕼 Go 🔀 leigh blackall                                                                                                    |
| 🔂 Latest Headlines 📋 addFeeds 🔢 Feeds 🗋 addFavs 📲 favs                                                                                                    | 🎦 Gmail 🔛 ANZ W Wikipedia 🍯 Wikispac                       | es 🔁 TALO                                                                                                    |
| del.icio.us / leighblackall                                                                                                    | ookmarks   inbox   post   settings                         | logout   about   popular                                                                                                    |
| / screencasts                                                                                                    |                                                            |                                                                                                    |
| search earlier   later > showing all 2 items Screencasting - Teach and Learn Online Leigh Blackall's screencasts that demonstrate various self p to screencasts how and 3 other people on 2005-08-10 Myscreencasts com - Find and share screencasts :: and share screencasts to screencasts and 80 other people on 2005-06-10 eddr c earlier   later > showing all 2 items > Showing 25 items per page. Show 10, 25, 50, 100 items p > An RSS feed for this page is available. | edit / defete<br>Index - Myscreencast.com - Find<br>defete | <ul> <li>tags</li> <li>a accessability</li> <li>a aimation</li> <li>a architecture</li> <li>architecture</li> <li>architecture</li> <li>architecture</li> <li>asynchronous</li> <li>asynchronous</li> <li>audio</li> <li>audio</li> <li>audio</li> <li>austratia</li> <li>blo</li> <li>blog</li> <li>blog</li> <li>bloging</li> <li>bloging</li> <li>blog</li> <li>blog</li> <li>blog</li> <li>blog</li> <li>blog</li> <li>blog</li> <li>blog</li> <li>blog</li> <li>blog</li> <li>blo</li> <li>blo</li> <li>blo</li> <li>blo</li> <li>blo</li> <li>blo</li> <li>blo</li> <li>blo</li> <li>blog</li> <li>blo</li> <li>blo</li> <li>blo</li> <li>blo</li> <li>blo</li> <li>chage</li> <li>crusic</li> <li>change</li> </ul> |
| http://del.icio.us/leighblackall/blogging                                                                                                    |                                                            | i change                                                                                                    |

- I have saved the site with the tag words "screencasts" and "howto".
- In this screen we are looking at the page I have for the "screencasts" tag word.
- All tag pages in del.icio.us generate an RSS feed.
- Subscribing to the RSS of a tag page or a user's whole del.icio.us account is a good way to have the resources display better, and for tracking the research or experts or the favorites of friends.
- The small orange box graphic with the letters RSS is the link to the feed.

This work is licensed under the Creative Commons Attribution License.

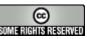

BY: Leigh Blackall

| 🥹 Mozilla Firefox                                                                          |                          | - 7              |
|--------------------------------------------------------------------------------------------|--------------------------|------------------|
| Elle Edit View Go Bookmarks Iools Help                                                     |                          | 0                |
| 🐗 • 🏟 • 🎯 💿 😭 🖬 http://del.icio.us/rss/leighblackall/screencasts                           | 🛩 🔘 Go                   | C leigh blackall |
| 🔂 Latest Headlines 🧻 addFeeds 🔢 Feeds 🗋 addFavs 📲 favs M Gmail 🔤 ANZ 🗰 Wikipedi            | a 🐺 Wikispaces 🙆 TALO    |                  |
| This XML file does not appear to have any style information associated with it. The d      | locument tree is shown b | elow.            |
| - <rdf.rdf></rdf.rdf>                                                                      |                          |                  |
| - <channel rdf:about="http://delicio.us/leighblackall/screencasts"></channel>              |                          |                  |
| <title>del icio.us/leighblackall/screencasts</title>                                       |                          |                  |
| <li>k&gt;http://del.icio.us/leighblackall/screencasts</li>                                 |                          |                  |
| <description></description>                                                                |                          |                  |
| - <items></items>                                                                          |                          |                  |
| - <rdf:seq></rdf:seq>                                                                      |                          |                  |
| <rdf:lirdf:resource="http: "="" screencasting.blogspot.com=""></rdf:lirdf:resource="http:> |                          |                  |
| <rdf:lirdf:resource="http: "="" forums="" myscreencast.com=""></rdf:lirdf:resource="http:> |                          |                  |
|                                                                                            |                          |                  |
|                                                                                            |                          |                  |
|                                                                                            |                          |                  |
| - <item about="http://screencasting.blogspot.com/" rdf:=""></item>                         |                          |                  |
| <title>Screencasting - Teach and Learn Online</title>                                      |                          |                  |
| <li>k&gt;http://screencasting.blogspot.com/</li>                                           |                          |                  |
| - <description></description>                                                              |                          |                  |
| Leigh Blackall's screencasts that demonstrate various self publishing tools                |                          |                  |
|                                                                                            |                          |                  |
|                                                                                            |                          |                  |
| <dc:creator>leighblackall</dc:creator>                                                     |                          | 0                |

- Here is the RSS feed for the screencasts tag page.
- All we need is the URL for this page, the code that you can see here is not necessary to know.
- We take the URL for this page and use it to subscribe to the screencasts tag page. That way whenever I add a new link to screencasts, you will see it in your newsreader.

This work is licensed under the Creative Commons Attribution License.

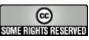

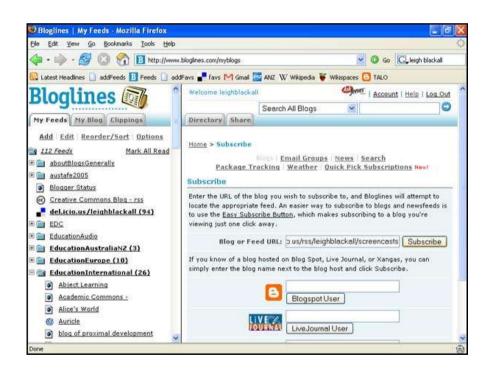

- On this screen I am simply pasting the URL for the RSS feed to screencasts into my newsreader.
- Here I am using Bloglines.
- In the left column is the list of all the different feeds I subscribe to. In the right column will display the contents of the feed once I have finished subscribing to the screencasts tag page.

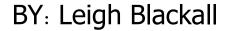

This work is licensed under the Creative Commons Attribution License.

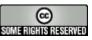

| 💜 • 🕪 • 🚰 🖾 😭 🔝 http://www                        | w.bloglines.com/myblogs                                                   | Go GLeigh blackall           |
|---------------------------------------------------|---------------------------------------------------------------------------|------------------------------|
| 🔂 Latest Headlines 📋 addPeeds 🖪 Feeds 📋 a         | ddFavs 📕 favs 🎮 Gmail 🔛 ANZ W Wikipedia ¥ Wikispaces 🏻                    | TALO                         |
| Bloglines 🚮                                       | Welcome leighblackall                                                     | E   Account   Help   Log Out |
| Diogunico                                         | Search All Blogs 💌                                                        | 0                            |
| My Feeds My Blog Clippings                        | Directory Share                                                           | 1.                           |
| Add Edit Reorder/Sort Options                     | 3 subscribers related feeds mark all new uns                              | ubscribe edit subscription   |
| Mark All Read                                     | del.icio.us/leighblackall                                                 |                              |
| aboutBlogsGenerally                               | 94 Items   Sort Oldest First   Updated Tue, Aug 9 2005 1                  | L:16 PM                      |
| austafe2005                                       | CARGONIC TOTAL CONTRACTOR STATES                                          | 10                           |
| Blogger Status                                    | Eide Neurolearning Blog: Generation 'W<br>Pessimism to Pragmatic Optimism | natever : From               |
| Creative Commons Blog - rss                       | By leighblackall on digitali2005 youth                                    |                              |
| del.icio.us/leighblackall                         |                                                                           |                              |
| EDC                                               | Posted on: Tue, Aug 9 2005 10:19 AM   Email This   Clip                   | p/Blog This Keep New: 🗐      |
| EducationAudio                                    | ChangeThis :: The Youth of Today                                          |                              |
| EducationAustraliaNZ (3)     EducationEurope (10) | By leighblackall on digitall2005 youth                                    |                              |
| EducationInternational (26)                       |                                                                           |                              |
|                                                   | Posted on: Sun, Aug 7 2005 10:34 PM   Email This   Chr                    | p/Blog This Keep New: 🖸      |
|                                                   | ASCII by Jason Scott: The Great Failure                                   | e of Wikipedia               |
| Abject Learning                                   | By leighblackall on cooperation wiki wikipedia                            |                              |
| Academic Commons -                                | by leighblackan on cooperation mat mapeona                                |                              |
|                                                   | by eighblacker of cooperation max mapping                                 |                              |

- This is how it looks in Bloglines after I have finished processing the subscription.
- In the right hand column is a display of all the links that have been added, including their descriptions.
- Here I am showing you the the feed for my entire del.icio.us account.
- I subscribe to my own account, because at the end of the week I like to review what I have saved.
- Also, Bloglines tells me how many others are subscribed to my del.icio.us feed.

This work is licensed under the Creative Commons Attribution License.

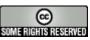

| el.icio.us/icighblackall/austafe2005 Mozilla Firefox<br>File Edit View Go Bookmarks Iools Help                                                                                                    |                                                                                             |                                                                |
|----------------------------------------------------------------------------------------------------|---------------------------------------------------------------------------------------------|----------------------------------------------------------------|
| ore gan yew yo goownans yous gep                                                                                                    | afe2005                                                                                     | Go Go CLeigh blackal                                           |
| 😡 Latest Headlines 📋 addFeeds 🔢 Feeds 📄 addFavs 💕 favs M G                                                                                                    |                                                                                             | spaces 🕒 TALO                                                  |
| del.icio.us / leighblackall book                                                                                                    | marks   inbox   post   setti                                                                | ngs   logout   about   popular                                 |
| / austafe2005                                                                                                    |                                                                                             |                                                                |
| search                                                                                                    | 👻 related tags                                                                              | ⇒ tags                                                         |
| « earlier   later » 67 items total   page 1 of 3                                                                                                    | 1 + a<br>1 + article                                                                        | 1 a<br>1 accessability                                         |
| Blogs and Furls and even a little bit more<br>to austate2005 blog wiki Education blogging RSS PodCasting<br>and 2 other people on 2005-08-05 edit / detets                                                  | 15 + audio<br>1 + blog<br>2 + blogging<br>1 + bombing                                       | 2 animation<br>2 architecture<br>5 art<br>4 article            |
| All audio from the source<br>Casting the Net Podcast: July 2005<br>to austafe2005 on 2005-08-02 edit / delete                                                                                               | 1 + community<br>2 + Concepts<br>7 + connectivism                                           | 1 assessment<br>2 asynchronous<br>15 audio                     |
| welcome message<br>Audio recording of conference welcome - Rod Brightman<br>AUSTAFE President. Day 1 Thursday 28 July 2005<br>to austafe2005 _ on 2005-09-02 _ edit/ celete                                 | 1 + cooperation<br>2 + del.icio.us<br>2 + delivering<br>4 + edpdonline<br>1 + edublogging   | 67 austafe2005<br>1 Australia<br>1 blo<br>2 blog<br>7 blogging |
| IVETA Perspectives<br>Audio recording of Tom McArdle, President IVETA, and Senior<br>Director, HEART Trust, Jamaica. Day 1 Thursday 28 July 2005<br>to austafe2005 on 2005-08-02 edit/ delete               | 8 + Education<br>2 + free<br>1 + FreeAndEasy<br>1 + future                                  | 16 Blogs<br>1 bombing<br>1 book<br>1 broadband                 |
| Can a Further Education Institute deliver what<br>industry and workplaces want?<br>Audio recording of Stewart Brougham, Manager of Training<br>Solutions, Waikato Institute of Technology, New Zealand, Day | 2 + ideas<br>1 + InclusiveLearning<br>1 + innovations<br>2 + learning<br>2 + learningTheory | 1 building<br>1 business<br>1 cameras<br>7 comusic<br>1 change |

- Here we are back in my del.icio.us account, but this time we are looking at an unusual tag word "austafe2005".
- This tag word refers to a recent conference I was asked to present to. In my preparation for the presentation, I went through all my favorites and added this tag word to anything that might have been useful to the presentation.
- At the bottom of the colomn that lists all the related tags is a link to a tag page that will display everyone who has used the tag "austafe2005".

This work is licensed under the Creative Commons Attribution License.

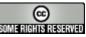

|                                                                                                    | e Edit View Go Bookmarks Tools Help                                                                                | fox                                            | - D                                 |
|----------------------------------------------------------------------------------------------------|----------------------------------------------------------------------------------------------------|------------------------------------------------|-------------------------------------|
| del.icio.us / tag     bookmarks   inbox   post   settings   logout   about   popula     austafe2005     find tags         go         e earlier   later >     Blogs and Furls and even a little bit more     to austafe2005 billog wiki Education blogging RSS PodCasting by leighblackall _ and 2 other people _ on 2005-08-05 _ edit / delete     All audio from the source     Casting the Net Podcast: July 2005     to austafe2005 by leighblackall _ on 2005-08-02 _ edit / delete     welcome message     Audio recording of conference welcome - Rod Brightman AUSTAFE President. Day 1 Thursday 28 July 2005     to austafe2005 by leighblackall _ on 2005-08-02 _ edit / delete     IVETA Perspectives     Audio recording of Tom McArdle, President IVETA, and Senior Director, HEART Trust, Jamaica. Day 1 Thursday 28 July 2005     to austafe2005 by leighblackall _ on 2005-08-02 _ edit / delete     Can a Further Education Institute deliver what industry and workplaces want?     Audio recording of Teewart Brougham, Manager of Training Solutions, Waikato Institute of Technology, New Zealand, Day 1                                                         |                                                                                                    | io.us/tag/austafe2005                          | 🗸 🔕 Go 🔀 leigh blackall             |
| / austafe2005<br>find tags go<br>earlier   later > Blogs and Furls and even a little bit more     to austafe2005 bitg wike Education biogging RSS PodCasting by leighblackalland 2 other peopleon 2005-08-05edit / delete All audio from the source Casting the Net Podcast: July 2005 to austafe2005 by leighblackallon 2005-08-02edit / delete welcome message Audio recording of Conference welcome - Rod Brightman AUSTAFE President. Day 1 Thursday 28 July 2005 to austafe2005 by leighblackallon 2005-08-02edit / delete IVETA Perspectives Audio recording of Tom McArdle, President IVETA, and Senior Director, HEART Trust, Jamaica. Day 1 Thursday 28 July 2005 to austafe2005 by leighblackallon 2005-08-02edit / delete Can a Further Education Institute deliver what industry and workplaces want? Audio recording of Stewart Brougham, Manager of Training Solutions, Waikato Institute of Technology, New Zealand. Day 1                                                                                                    | Latest Headlines 🗋 addFeeds 🖪 Feeds 🗋 add                                                                          | dFavs 📲 favs 🎦 Gmail 🔛 ANZ W Wikipedia         | 🗑 Wikispaces 🚺 TALO                 |
| earlier   later >     Blogs and Furls and even a little bit more     to austafe2005 blog wiki Education blogging RSS PodCasting by leighblackall and 2 other people on 2005-08-05 edit / delete     All audio from the source     Casting the Net Podcast: July 2005     to austafe2005 by reighblackall on 2005-08-02 edit / delete     welcome message     Audio recording of conference welcome - Rod Brightman AUSTAFE President. Day 1 Thursday 28 July 2005     to austafe2005 by leighblackall on 2005-08-02 edit / delete     IVETA Perspectives     Audio recording of Tom McArdle, President IVETA, and Senior Director, HEART Trust, Jamaica. Day 1 Thursday 28 July 2005     to austafe2005 by leighblackall on 2005-08-02 edit / delete     IVETA Perspectives     Audio recording of Tom McArdle, President IVETA, and Senior Director, HEART Trust, Jamaica. Day 1 Thursday 28 July 2005     to austafe2005 by leighblackall on 2005-08-02 edit / delete     Can a Further Education Institute deliver what industry and workplaces want?     Audio recording of Stewart Brougham, Manager of Training Solutions, Waikato Institute of Technology, New Zealand, Day 1 |                                                                                                    | bookmarks   inbox   post                       | settings   logout   about   popular |
| Blogs and Furls and even a little bit more<br>to austate2005 blog wiki Education blogging RSS PodCasting by leighblackalland 2 other peopleon 2005-08-05edit / delete<br>All audio from the source<br>Casting the Net Podcast: July 2005<br>to austate2005 by leighblackallon 2005-08-02edit / delete<br>welcome message<br>Audio recording of conference welcome - Rod Brightman AUSTAFE President. Day 1 Thursday 28 July 2005<br>to austate2005 by leighblackallon 2005-08-02edit / delete<br>IVETA Perspectives<br>Audio recording of Tom McArdle, President IVETA, and Senior Director, HEART Trust, Jamaica. Day 1 Thursday 28 July 2005<br>to austate2005 by leighblackallon 2005-08-02edit / delete<br>Can a Further Education Institute deliver what industry and workplaces want?<br>Audio recording of Stewart Brougham, Manager of Training Solutions, Waikato Institute of Technology, New Zealand. Day 1                                                                                                    | find tags                                                                                                    |                                                | go                                  |
| Audio recording of conference welcome - Rod Brightman AUSTAFE President. Day 1 Thursday 28 July 2005<br>te austafe 2005 by leighblackallon 2005-08-02edit/delete<br>IVETA Perspectives<br>Audio recording of Tom McArdle, President IVETA, and Senior Director, HEART Trust, Jamaica. Day 1 Thursday 28 July 2005<br>to austafe 2005 by leighblackallon 2005-08-02edit/delete<br>Can a Further Education Institute deliver what industry and workplaces want?<br>Audio recording of Stewart Brougham, Manager of Training Solutions, Waikato Institute of Technology, New Zealand. Day 1                                                                                                    | to austafe2005 blog wiki Education blogging RSI<br>All audio from the source<br>Casting the Net Podcast: July 2005 | 85 PodCasting by leighblackall and 2 other p   | eopte on 2005-08-05 edit / delete   |
| Audio recording of conference welcome - Rod Brightman AUSTAFE President. Day 1 Thursday 28 July 2005<br>to austafe 2005 by leighblackali _ on 2005-08-02 _ edit/ delete<br>IVETA Perspectives<br>Audio recording of Tom McArdle, President IVETA, and Senior Director, HEART Trust, Jamaica. Day 1 Thursday 28 July 2005<br>to austafe 2005 by leighblackali _ on 2005-08-02 _ edit/ delete<br>Can a Further Education Institute deliver what industry and workplaces want?<br>Audio recording of Stewart Brougham, Manager of Training Solutions, Waikato Institute of Technology, New Zealand. Day 1                                                                                                    | Casting the Net Podcast: July 2005<br>to austate2005 by isighblackall on 2005-08-02                                | 2edit/delete                                   |                                     |
| Audio recording of Tom McArdle, President IVETA, and Senior Director, HEART Trust, Jamaica. Day 1 Thursday 28 July 2005<br>to austate2005 by leighblackailon 2005-08-02edit/ delete<br>Can a Further Education Institute deliver what industry and workplaces want?<br>Audio recording of Stewart Brougham, Manager of Training Solutions, Waikato Institute of Technology, New Zealand. Day 1                                                                                                    | Audio recording of conference welcome - Rod                                                                        |                                                | ursday 28 July 2005                 |
| Audio recording of Stewart Brougham, Manager of Training Solutions, Waikato Institute of Technology, New Zealand. Day 1                                                                                                    | Audio recording of Tom McArdle, President IV                                                                       |                                                | amaica. Day 1 Thursday 28 July 2005 |
| Thursday 28 July 2005<br>to austafe2005 by leighblackall on 2005-08-02 edit / delete                                                                                                    | Audio recording of Stewart Brougham, Manage<br>Thursday 28 July 2005                                               | ger of Training Solutions, Waikato Institute o |                                     |
| Offshore delivery of Vocational Education and Training by public Registered Training Organisations 2003<br>Audio recording of Ron Mazzachi, Manager Data Collections Branch, NCVER Australia                                                                                                    |                                                                                                    | ation and Training by public Registere         | d Training Organisations 2003       |

- So now we are looking at the del.icio.us tag page for the "austafe2005" tag word. This page is not just displaying what I have saved to the tag word, but what everyone else who uses del.icio.us has saved to that same tag word.
- Now "austafe2005" is a pretty unique tag word, and I'm confident that no-one else is using it.
- The presentation I was giving was with a number of other people, so I asked them if they were using del.icio.us, to tag resources with "austafe2005" so we can see each other's resources.

This work is licensed under the Creative Commons Attribution License.

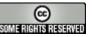

#### BY: Leigh Blackall

| Ele Edit Yew Go Bookmarks Iools Help                                                                                                    |                                                                                                    |                           |
|----------------------------------------------------------------------------------------------------|----------------------------------------------------------------------------------------------------|---------------------------|
| 🗇 • 🛶 • 🎯 💿 🕎 🖪 http://www                                                                                                    | .bloglines.com/myblogs                                                                                                    | Go Go Leigh blackall      |
| 😡 Latest Headlines 📋 addFeeds 🔢 Feeds 📋 add                                                                                                    | dFavs 📲 favs 🎮 Gmail 🔛 ANZ W Wikipedia 🍯 Wikispaces 🕻                                                                                                    | TALO                      |
| Bloglines 🚮 🧴                                                                                                    | Welcome leighblackall Gene                                                                                                    | Account   Help   Log Out  |
| Diogunes                                                                                                    | Search All Blogs                                                                                                    | 0                         |
| My Feeds My Blog Clippings                                                                                                    | Directory Share                                                                                                    |                           |
| Add Edit Reorder/Sort Options                                                                                                    | 3 subscribers related feeds unsul                                                                                                    | bscribe edit subscription |
| 112 Feeds Mark All Read                                                                                                    | del.icio.us/tag/austafe2005                                                                                                    |                           |
| E 📄 aboutBlogsGenerally                                                                                                    | 71 Items   Sort Oldest First   Updated Fri, Aug 5 2005 5:0                                                                                                    | S PM                      |
| austafe2005                                                                                                    | No. W. W. W. Strand Market Market                                                                                                    |                           |
| Annes mobiog                                                                                                    | Blogs and Furls and even a little bit more                                                                                                    | STY DAME NO MELE          |
| austafe2005 - Everyone's Tagged Photos del.icio.us/tag/austafe2005 del.icio.us/tag/austafe2005                                                                                                    | By leighblackall on Education PodCasting RSS austafe200<br>posted by leighblackall to austafe2005 blog wiki Education<br>PodCasting bookmark this                                                                                                    |                           |
| Photos     del.icio.us/tag/austafe2005     del.icio.us/tag/edpdonline                                                                                                    | posted by leighblackall to austafe2005 blog wiki Education                                                                                                    | n blogging BSS            |
| Photos<br>del.icio.us/tag/austafe2005                                                                                                    | posted by leighblackall to austafe2005 blog wiki Education<br>PodCasting bookmark this                                                                                                    | n blogging BSS            |
| Photos<br>del.icio.us/tag/austafe2005<br>del.icio.us/tag/edpdonline<br>Blogger Status                                                                                                    | posted by leighblackall to austafe2005 blog wiki Education<br>PodCasting bookmark this<br>Posted on: Fri, Aug 5 2005 3:33 PM   Email This   Clip/Blo                                                                                                    | n blogging BSS            |
| Photos     del.icio.us/tag/austafe2005     del.icio.us/tag/edodonline     Blogger Status     Creative Commons Blog - rss     del.icio.us/leighblackall                                                       | posted by <u>leighblackall</u> to <u>austafe2005 blog wiki</u> Education<br><u>PodCasting</u> <u>bookmark this</u><br>Posted on: Fri, Aug 5 2005 3:33 PM   <u>Email This</u>   <u>Clip/Blo</u><br><u>All audio from the source</u><br>By leighblackall on austafe2005                                                                                                    | n blonaing BSS            |
| Photos     del.icio.us/tag/austafe2005     del.icio.us/tag/edpdonline     Blogger Status     Creative Commons Blog - rss     del.icio.us/leighblackall     m EDC                                             | posted by <u>leighblackall</u> to <u>austafe2005 blog wiki</u> Education<br><u>PodCasting bookmark this</u><br>Posted on: Fri, Aug 5 2005 3:33 PM   <u>Email This</u>   <u>Clip/Blo</u><br><u>All audio from the source</u><br>By leighblackall on austafe2005<br>Casting the Net Podcast: July 2005                                                                                            | n blogging BSS            |
| Photos     del.icio.us/tag/austafe2005     del.icio.us/tag/edpdonline     Blogger Status     Creative Commons Blog - rss     del.icio.us/leighblackall     EDC     EducationAudio                            | posted by <u>leighblackall</u> to <u>austafe2005 blog wiki</u> Education<br><u>PodCasting</u> <u>bookmark this</u><br>Posted on: Fri, Aug 5 2005 3:33 PM   <u>Email This</u>   <u>Clip/Blo</u><br><u>All audio from the source</u><br>By leighblackall on austafe2005                                                                                                    | n blonaing BSS            |
| Photos     del.icio.us/tao/austafe2005     del.icio.us/tao/edodonline     blogger Status     Creative Commons Blog - rss     del.icio.us/leighblackall     EDC     EDC     EducationAudio     EducationAudio | posted by <u>leighblackall</u> to <u>austafe2005 blog wiki</u> Education<br><u>PodCasting bookmark this</u><br>Posted on: Fri, Aug 5 2005 3:33 PM   <u>Email This</u>   <u>Clip/Blo</u><br><u>All audio from the source</u><br>By leighblackall on austafe2005<br>Casting the Net Podcast: July 2005                                                                                            | a bloading RSS            |
| Photos     del.icio.us/taa/austafe2005     del.icio.us/taa/edpdonline     Bloager Status     Creative Commons Blog - rss     del.icio.us/leighblackall     EDC     EDC     EducationAudio     EducationAudio | posted by <u>leighblackall</u> to <u>austafe2005 blog wiki</u> Education<br><u>PodCasting</u> <u>bookmark this</u><br>Posted on: Fri, Aug 5 2005 3:33 PM   <u>Email This</u>   <u>Clip/Blk</u><br><u>All audio from the source</u><br>By leighblackall on austafe2005<br><i>Casting the Net Podcast: July 2005</i><br>posted by <u>leighblackall</u> to <u>austafe2005</u> <u>bookmark this</u> | a bloading RSS            |

- Of course the del.icio.ustag page for all use of the tag word "austafe2005" generates an RSS feed.
- I subscribed to the feed so that if any of my colleagues added a resource to the tag word, I would see it in my newsreader without having to revisit the del.icio.us tag page.
- This screen shows the feed being displayed in my bloglines newsreader.

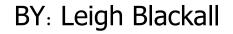

This work is licensed under the Creative Commons Attribution License.

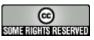

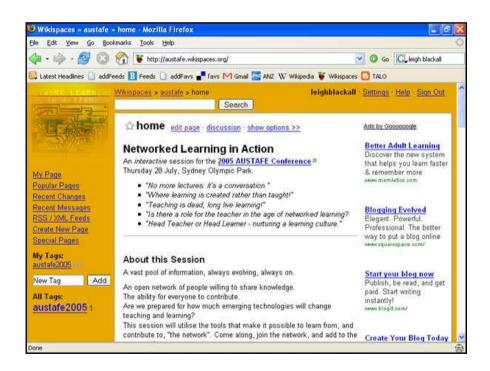

- Here is the website for the presentation we gave. (http://austafe.wikispaces.org)
- It is a wiki, which means it is a site that my colleagues and I were able to edit and update the site at any time and from any network computer without needing the original files.
- We wanted this site the also display our resources as we came across them so that we didn't have to double handle them and copy them across.

### BY: Leigh Blackall

This work is licensed under the Creative Commons Attribution License.

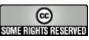

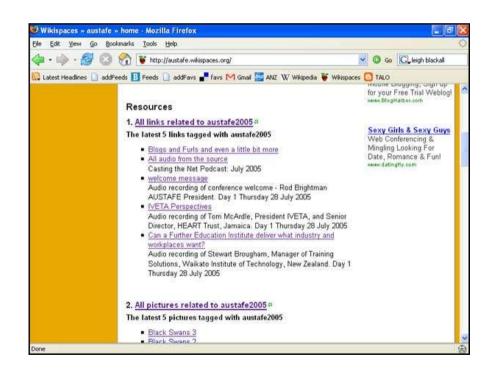

- Here is the RSS feed from the del.icio.us tag page for "austafe2005" displaying within our presentation site. We have set it to only display the latest 5 links.
- Of course any web service that generates an RSS feed can be displayed like this, so we also saved pictures to the same "austafe2005" tag word in the picture sharing service called flickr.
- In the end our presentation site displayed the latest 5 additions to the "austafe2005" tag for links, photos, blog posts, audio posts, and mobile phone posts.

BY: Leigh Blackall

This work is licensed under the Creative Commons Attribution License.

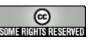

Page 11/15

| Resources         1. <u>All links related to austafe2005</u> [[rss url="http://del.icio.us/rss/tag/austafe2005" title="The latest 5 links tagged with austafe2005" format="list" number="5" description="true"]]         2. <u>All pictures related to austafe2005</u> [[rss url="http://www.flickr.com/services/feeds/photos_public.gne?tags=austafe2005&formatitle="The latest 5 pictures tagged with austafe2005" format="list" number="5" description="filst" number="5" description="filst" number="5" description="filst" number="5"         3. <u>All recorded audio from austafe2005</u> [[rss url="http://feeds.feedburner.com/castingthenetpodcast" title="The latest 5 posts | B                | / Format 🔹 🏀 🉈 🗄 🗄 🗮 🗔 🦷                                                                                                    |
|----------------------------------------------------------------------------------------------------|------------------|----------------------------------------------------------------------------------------------------|
| [[rss url="http://del.icio.us/rss/tag/austafe2005" title="The latest 5 links tagged with<br>austafe2005" format="list" number="5" description="true"]]<br>2. <u>All pictures related to austafe2005</u><br>[[rss<br>url="http://www.flickr.com/services/feeds/photos_public.gne?tags=austafe2005&format<br>title="The latest 5 pictures tagged with austafe2005" format="list" number="5"<br>description="false"]]<br>3. <u>All recorded audio from austafe2005</u><br>[[rss url="http://feeds.feedburner.com/castingthenetpodcast" title="The latest 5 posts                                                                                                    | Res              | ources                                                                                                    |
| austafe2005" format="list" number="5" description="true"]] 2. <u>All pictures related to austafe2005</u> [[rss url="http://www.flickr.com/services/feeds/photos_public.gne?tags=austafe2005&formatitle="The latest 5 pictures tagged with austafe2005" format="list" number="5" description="false"]] 3. <u>All recorded audio from austafe2005</u> [[rss url="http://feeds.feedburner.com/castingthenetpodcast" title="The latest 5 posts                                                                                                    | 1. <u>Al</u>     | links related to austafe2005                                                                                                    |
| [[rss<br>url="http://www.flickr.com/services/feeds/photos_public.gne?tags=austafe2005&forma<br>title="The latest 5 pictures tagged with austafe2005" format="list" number="5"<br>description="false"]]<br>3. <u>All recorded audio from austafe2005</u><br>[[rss url="http://feeds.feedburner.com/castingthenetpodcast" title="The latest 5 posts                                                                                                    |                  |                                                                                                    |
| url="http://www.flickr.com/services/feeds/photos_public.gne?tags=austafe2005&forma<br>title="The latest 5 pictures tagged with austafe2005" format="list" number="5"<br>description="false"]]<br>3. <u>All recorded audio from austafe2005</u><br>[[rss url="http://feeds.feedburner.com/castingthenetpodcast" title="The latest 5 posts                                                                                                    | 2. <u>Al</u>     | pictures related to austafe2005                                                                                                    |
| [[rss url="http://feeds.feedburner.com/castingthenetpodcast" title="The latest 5 posts                                                                                                    | url=" <br>title= | The latest 5 pictures tagged with austafe2005" format="list" number="5"                                                                                |
|                                                                                                    | 3. <u>Al</u>     | recorded audio from austafe2005                                                                                                    |
| Casting the Net Podcast format- list number- 5 description- faise []                                                                                                    |                  | url="http://feeds.feedburner.com/castingthenetpodcast" title="The latest 5 posts<br>ng the Net Podcast" format="list" number="5" description="false"]] |

- Here's a close look at the text that was used to display these feeds inside our site. As far as I know, this text only works in the wikispaces service.
- Note there are feeds for links, pictures, audio, mobile phone uploads... it was a lot of fun.
- Essentially what we had created, was a way in which we could all collaboratively build a webpage for our presentation, without having to neglect our normal daily efforts to out blogs, web favorites, moblogs and podcasts. By having this wiki set up lkike this, it would simply capture what we each were doing.

This work is licensed under the Creative Commons Attribution License.

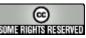

#### BY: Leigh Blackall

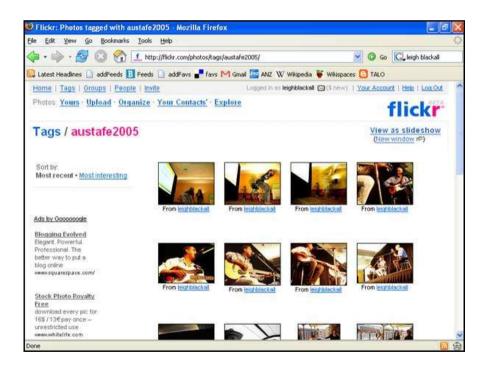

- Here's a look at the Flickr tag page for "austafe2005".
- When each of us uploaded a picture taken for the conference, we simply added the tag word along with what ever other tag words we were using, and they would be grouped together on the tag word page offered by flickr.
- This Flickr tag word page generates an RSS feed, so each of us could monitor the additions to the tag page in our newreaders, as well as have them sent out to the collaborative website.

This work is licensed under the Creative Commons Attribution License.

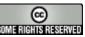

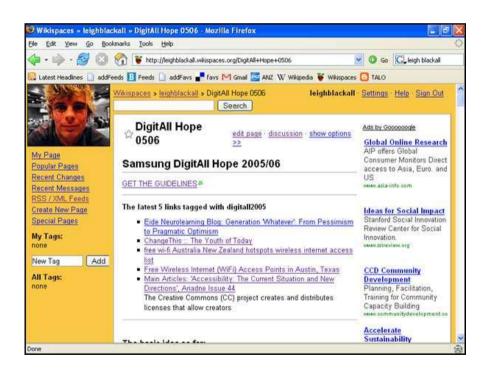

Today my colleagues and I are currently preparing a grant application. We are situated all over the place so using a wiki to prepare the application is perfect.
We're also starting to share resources relevant to the application with another unique tag word, and the latest 5 display in the wiki for us to look at.

This work is licensed under the Creative Commons Attribution License.

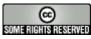